# Cheatography

## Cyber Security Cheat Sheet by [Kourosh](http://www.cheatography.com/kourosh/) via [cheatography.com/39623/cs/12848/](http://www.cheatography.com/kourosh/cheat-sheets/cyber-security)

### **General**

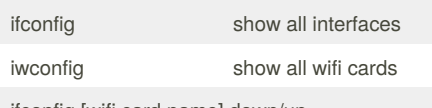

ifconfig [wifi card name] down/up

#### **MAC Changer**

macchanger

macchanger --random [wifi card name]

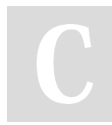

#### By **Kourosh**

[cheatography.com/kourosh/](http://www.cheatography.com/kourosh/)

Not published yet. Last updated 17th September, 2017. Page 1 of 1.

Sponsored by **CrosswordCheats.com** Learn to solve cryptic crosswords! <http://crosswordcheats.com>